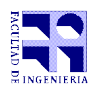

COMPUTACIÓN 1 Instituto de Computación

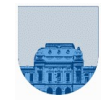

# **1 er Parcial - 25 de setiembre de 2019**

- Duración del parcial: 3:00 Hs.
- No se podrá utilizar ningún tipo de material (apuntes, libro, calculadora, etc). Apague su teléfono celular.
- **Sólo** se contestarán preguntas sobre interpretación de la letra hasta 30 minutos antes de la finalización del mismo.
- Escriba las hojas de un solo lado. Las partes no legibles del examen se considerarán no escritas
- En la primera hoja a entregar ponga con letra clara, en el ángulo superior derecho, su nombre, número de cédula de identidad y cantidad de hojas -en ese orden-; en las demás hojas alcanza con poner nombre, número de cédula y número de página.

Para la resolución de los diferentes ejercicios **solamente** podrá utilizar las siguientes funciones brindadas por **Octave**:

- length() y size()
- $\bullet$  mod()  $y$  rem()
- floor(), ceil() y round()
- zeros() y ones()

### **Problema**  $1 \mid 2(1, 1)$  ptos

a)  $1_8 = 001_2$ 

 $0_8 = 000_2$ 

 $11010_8 = 001_2 001_2 000_2 001_2 000_2 = 1001000001000_2$ 

b)  $110_{16} = 1*(16^2) + 1*(16) = 256 + 16$ 

 $110_{16} = 272$ 

### **Problema 2** 2 ptos

```
function x = \text{copas}(\text{position})if posicion > 8
            x = "Sin copas";elseif posicion > 4
            x ="Sudamericana";
      else
            x ="Libertadores";
      endif
endfunction
```
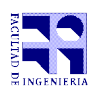

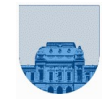

## **Problema 3**  $\vert$  5 ptos

```
function media = promedio(v)suma = 0;contador = 0;for i=1:length(v)
           if (\text{rem}(v(i), 2) == 0)suma = suma + v(i);
                 contador = contador + 1;
           endif
     endfor
     median = suma/contador;endfunction
```
# **Problema 4**  $\boxed{4 \text{ ptos}}$

```
function i = MayorInd(v)i = length(v) - 1;while (i > 0) && (3*v(i) \sim = v(i+1))i = i - 1;endwhile
endfunction
```
## **Problema 5** 6 ptos

```
function v = SumV(v)for i = 2: length (v)
          v(i) = v(i) + v(i-1);endfor
endfunction
```
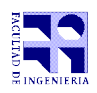

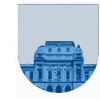

```
Problema 6 12 (4,3,5) ptos
a)
function indice = MinCed(C, incio)indice = inicio;
      for i = \text{inicio+1:size}(C, 1)if (C(i,1) < C(indice,1))indice = i;
             endif
      endfor
endfunction
b)
function M = Intercambiar(i,j,M)aux = M(j, :);M(j, :) = M(i, :);M(i, :) = aux;endfunction
c)
function M = \text{ordenarHastaCImax}(C, c\text{i max})i = 1;n = size(C, 1);minCI = MinCed(C, i);while (i < n) && (C(minCI, 1) < ci max)C=Intercambiar(i,minCI,C);
             i=i+1;minCI = MinCed(C, i);endwhile
      M = C(1:i-1,:);endfunction
```

```
Problema 7 \mid 9 \text{ ptos}function suma = max sec crec(v)
       suma = 0;parcial = 0;creciente = false;
       n = length(v);for i = 1:n-1if v(i+1) > v(i)parcial = parcial + v(i);
```
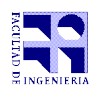

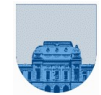

```
if ~creciente
                       creciente = true;
                 endif
           else
                 if creciente 
                       if parcial + v(i) > sumasuma = parcial + v(i);
                       endif
                       creciente = false;
                       parcial = 0;endif
           endif
     endfor
     if creciente && (parcial + v(n) > suma)
           suma = parcial + v(n);
     endif
endfunction
Otra alternativa:
function suma = max sec crec(v)suma = 0;creciente = false;
     parcial = 0;n = length(v);for i = 1:nif ~creciente
                 if (i \sim = n) && (v(i+1) > v(i))
                       parcial = v(i);
                       creciente = true;
                 endif
           else
                 parcial = parcial + v(i);
                 if (i == n) || (v(i) >= v(i+1))if parcial > suma
                             suma = parcial;
                       endif
                       creciente = false;
                       parcial = 0;
```
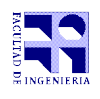

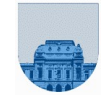

endif

endif

endfor

endfunction